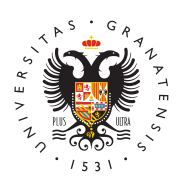

## **UNIVERSIDAD** DE GRANADA

[Residencia Unive](http://corraladesantiago.ugr.es/)rsitaria [Corrala de Sa](http://corraladesantiago.ugr.es/)ntiago

## [Conexión Inalámb](http://corraladesantiago.ugr.es/servicios/conexion-inalambrica)rica

## Procedimientos para acceder a la red wifi de l residencia

Los usuarios/as de nuestra Residencia, procedentes de universida suscritos a la RED EDUROAM, tendrá acceso**U & R**aedeudovamini colocylia) con el correo electrónico de su universidad y su clave.

Para el resto de usuarios/as podrán solicitar, el acceso a la red w siguientes procedimientos:

a) La persona que le ha invitado a nuestra Residencia, deberá sol informática la utilización de WIFI a través del link

## [CAMPUS VIRTUAL INALÁM](http://csirc.ugr.es/informatica/RedUGR/CVI/)BRICO

b) Si no obtuvo la identificación para acceder a la red inalámbrica por los procedimientos descritos anteriormente, el usuario/a, al re (check-in) en la Residencia, solicitará la utilización del servicio c Recepción de la Residencia, donde le facilitaran el acceso.

[http://corraladesantiag](http://corraladesantiago.ugr.es/)o.ugr.es/